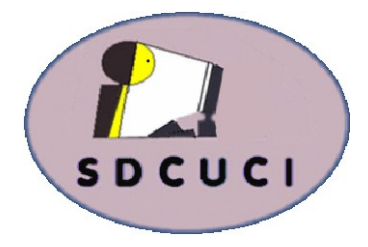

# **COM-** F e b r u a r y 2 0 1 6

**Club Web Site http://sdcuci.com Email Address: sdcucinc@gmail.com**

**MEETINGS are held on the third Wednesday of the month at 7.30 pm, in the Hall at the rear of St Mary's Catholic Church Morphett Vale. (Corner Bains Road and Main South Road)**

**Visitors most welcome**. After three visits, visitors will be requested to become members.

Cost \$3 per person, which includes the Newsletter, plus coffee/ tea and biscuits. Subscriptions for twelve months Single \$20 Family membership \$30

Novice and experienced computer users will be warmly welcomed

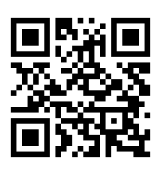

# **YARDBROOM REPORT 2/16**

W<sup>e</sup> e all make New Year Resolutions  $\sqrt{\phantom{a}}$  - some stick, some don't. One of mine is to keep these reports short, sharp and shiny.

This new year, we will endeavour to inspire, educate and entertain (take your pick). Our method will include formal courses, but it will more likely be by means of workshops and a lot of minipresentations and Q&A at meetings. The bottom line will be to learn and have fun at the same time.

This month we delve into the wonderful world of travel. There are endless possibilities when it comes to planning and execution. Some will be explored tonight.

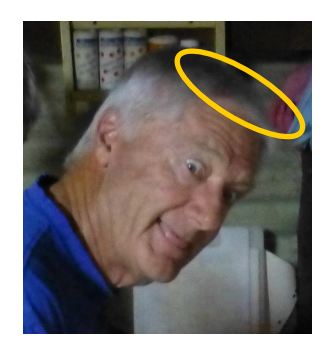

Have an enjoyable and informative evening.

*Lionel Leddra (President)*

PS: Resolution intact - so far!!

Our next meeting is scheduled for

**Wednesday 16th March 2016 at 7.30 pm.** 

**Topic: WiFi Access, Global vs Cellular**

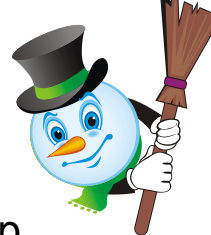

Vol. 16 No. 02

# *The Committee in 2015 / 2016*

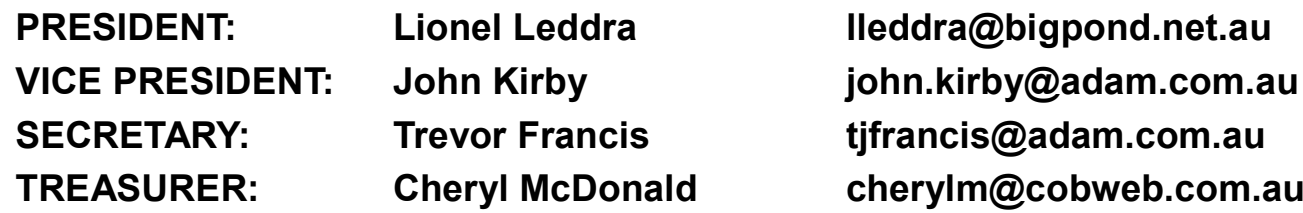

#### **COMMITTEE MEMBERS:**

**Johanna Berkin (Jo) joberkin@bigpond.com**

**NEWSLETTER EDITORS:**

**Emma Boss eboss16@bigpond.com**

**Lindsay Chuck lindsay.chuck@gmail.com**

**Jim Greenfield jamesg@esc.net.au Linda Kirby lindakirby60@gmail.com**

**Anne Leddra lleddra@bigpond.net.au**

**Ann Zeugofsge Zogs22@bigpond.com**

 **Lorraine Loader (Bub) lorian23@bigpond.com Wanda McDonald (Bib) rmcd3779@bigpond.net.au**

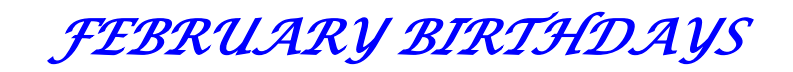

 *We would like to wish* 

*Kim Wooning*

 *Helen Stewart*

# *a very Happy Birthday*

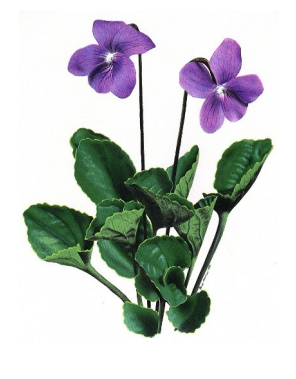

*Editors: Our apologies if we missed your birthday this month but if you haven't given us your birthday month, please see Bib or Bub or someone at the desk.*

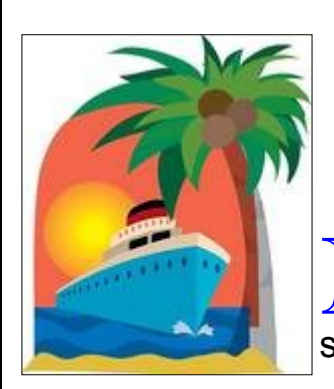

# *THIS MONTH'S MEETING - Useful Travel Tips*

## *Presented by Anne Leddra*

ore people are doing some type of travel these days, whether it be a cruise, hiking, flying, towing a caravan or simply getting in the car and driving off into the sunset.

This fact has influenced the enormous number of programs/apps available to assist with travel plans.

Tonight, Anne will be going through a few of these apps and websites. The following are some she will be showing:

#### **Cruise Critic -** http://www.cruisecritic.com.au/ and http://www.cruisecritic.com.au/memberreview

This comprehensive cruise vacation planning guide is renowned for objective cruise reviews of nearly 500 ships, more than 90 cruise line profiles, information on what to do and where to go in 300+ worldwide ports, and readers' ship rating and reviews, cruise bargains and cruise tips.

#### **Trip Advisor -** https://www.tripadvisor.com.au and http:/www.tripadvisor.com.au/ListForums

This is an American website company providing reviews of travelrelated content. It also includes interactive travel forums. TripAdvisor was an early adopter of user-generated content. The website services are free to users who provide most of the content, and the website is supported by an advertising business model.

#### **Rick Steves -** https://www.ricksteves.com

The books and website are excellent. Mainly European orientated.

#### **Whats in Port** - http://www.whatsinport.com

Your cruise guide to 1200 ports of call. Has Interactive World Cruise Map, cruise ships, port expenses, hints and tips.

### **Wikicamps:** A camping app packed with features!

Each site has loads of information including the address, phone number, website and even their individual features such as toilets, showers, pet rules, etc. Users can also add comments, photos and prices to each site so you can check out real world reviews.

**Disclaimer:** The information contained herein is of a general nature. Always do your own research and seek advice before proceeding on information you don't understand.

# **OUR JANUARY MEETING**

**T** ast month we had a great turnout again, with 34 members, 2 life<br>members and 5 visitors. We hope our visitors: Roger Carter, Colin **ast month** we had a great turnout again, with 34 members, 2 life Hornby, John Hendstridge, Brenda Colliver and Anna-Marie Wooning all enjoyed themselves.

I am sure you will all agree that the **Powerpoint presentation** shown on the screen prior to the start of our meetings is absolutely awesome! A massive **thankyou** to **Trevor** for putting this together each week.

**Lindsay Chuck** gave an informative talk on the Cloud and how he uses it. Here are some points made:

 The **Cloud** is a network of servers and each one has a different function. It allows users to **upload files** than can then be **accessed**  over the **internet** from a different device.

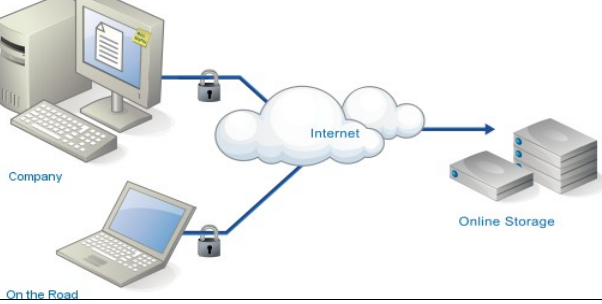

- It is **digital data** stored in **logical pools** by storage providers who are responsible for keeping data available and protecting and running it.
- $\circ$  People and organisations buy or lease storage capacity from the providers.
- There are several Cloud options available. Some of these are:

Dropbox Free - 2 gb MiMedia Free - 7 gb Copy Free - 15 gb OneDrive Free - 5gb from early 2016 iDrive Free - 5 gb Google Drive Free - 15 gb

**Warning**: check terms and conditions before using Cloud services.

# **What to look for - Considerations.**

- Is it a trustworthy site
- Is it free
- What size (gb) storages are offered
- Can you share files with other people
- Can shared files be edited by other people
- Can you sync your files

4

好好好好好好好  $\frac{1}{2}$ 

 $\frac{1}{2}$ 

外外外外外外外外外外外外外外外外外外外外外外外外外外外外外外外外外外外外

# 外外外外外外外外外外外外外外外外外外外外外外外外外外外外外外外 *January meeting, con't* **Advantages** Offsite backup of your files. • Syncing your files. Files can be shared across different devices and platforms with different people. • Allows collaboration on files. • Reduces risk of losing important files. Saves space on your device. **Disadvantages** Privacy. • Security - hackers are a risk. Technical problem with service may mean you can't access your files when you want. • Speed may be an issue. • There could be a cost for data usage depending on your plan. **If you decide to use Cloud storage:** Be comfortable with your decision. Don't store sensitive information (if you do, encrypt it). Remember who you shared your folders with. Be aware of limitations (terms and conditions). We hope all who attended came away feeling comfortable with using or not  $x^2$ *using the Cloud, and hopefully all enjoyed a lovely supper*.  $\frac{1}{2}$

\*\*\*\*\*\*\*\*\*\*\*\*\*\*\*\*\*\*\*\*\*\*\*\*\*\*\*\*\*\*\*\*\*\*\*\*\*\*

### **HOW DO I STOP WINDOWS 10 CHEWING THROUGH MY 4G DATA?**

One of Windows 10's biggest problems has been invisible internet use. Even before it was released, users spotted that Windows 7/8 PCs were automatically downloading Windows 10 in the background, to the chagrin of users with metered connections,. This continues after Windows 10 is installed: background updates often weigh in at seven hundred megabytes. That is inconvenient on forgiving home broadband connections, but a potential disaster on mobile internet accounts. To stop Windows 10 sucking down data in the background, go to *Settings*, then *Network & Internet.* Choose *Wi-Fi* and then *Advanced Options*. Toggle " *Set as metered connection"* to *on,* and Windows will stop

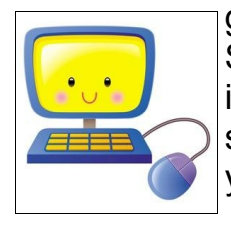

getting non-essential updates as well as turning off some app updates and Start screen tiles. Puzzlingly, this doesn't work on PCs that connect to the internet via an Ethernet port, which is worth remembering if you have got several PCs wired to your internet router. One decent sized update and you could find yourself over your data limit.

# **COMMITTEE CAPERS**

This month's committee meeting was held on Monday 8th February.

Subjects up for discussion were:

- The updated list of our **USB Library** to be put in the newsletter.
- **Bunnings** have advised our sausage sizzle will be held on **9th April** at Noarlunga. We will be requesting volunteers from our members at the February meeting. John & Linda Kirby to coordinate.
- A report is to be sent to the **City of Onkaparinga** to finalise our Grant. This report is to include volunteer hours for training purposes as well as the products purchased.
- Our **SDCUCI Web Domain** name is due for renewal \$21.95 per annum. Committee agreed to pay this.
- o Discussed extra pages in newsletter. The concern was the extra cost of these pages.
- The result of our **email survey** was discussed. An interesting result! It was a concern that some members are not changing their passwords often enough so we thought a short talk on how to change your password would be given at a future meeting .
- An email workshop was discussed and decided to schedule for July.
- $\circ$  Some committee members are receiving requests for help by non -members of our Club. To qualify for computer assistance, one must be a member.
- $\circ$  It was suggested we set up a "pass around" question sheet asking members about their ISP provider.
- Future possible topics discussed.

# **5 TIPS FOR MAKING AFFORDABLE CALLS OVERSEAS**

Sometimes you just have to make a call overseas, but as anyone who has ever had a five minute conversation with International Roaming switched on would agree, this can be a very expensive process. But it doesn't have to be that way.

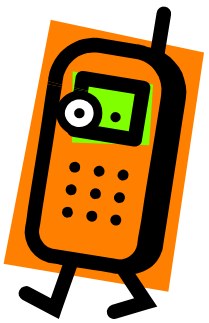

**Oversixty.com** have put together the following simple guide with expert tips to making and receiving calls overseas without it costing a fortune.

- **Turn International Roaming Off.** This is the first and most important thing you should do. Australian Communication and Media Authority's **International Mobile Roaming Standard** came into effect, which states that your provider is required to send you an SMS when you are about to start incurring international roaming charges. Heed this warning and turn roaming off.
- **Buy a prepaid SMS in Australia.** Your local provider probably offers a range of travel packs catering for travellers who want to make cheap calls and texts overseas. There is also a range of prepaid SIM packages that are exclusively geared towards catering for travellers and can provide services if you are visiting more than one country. Your phone may have to be unlocked though, so check with your provider.
- **Buy an overseas SIM when you arrive:** This is a good idea if you are just visiting the one country for an extended period of time. Local SIM cards geared at travellers are available at most airports, while you can visit a supermarket or department store to buy a local SIM (provided your phone is unlocked) and use the same provider the locals use. This is a useful, relatively inexpensive alternative for extended holidays.
- **Use apps and WiFi:** Make sure you download these apps before you go, but if you do that you're golden! Download communication apps like Skype, iMessage or WhatsApp and as long as you can get to a WiFi hotspot you can communicate with anyone, wherever. Skype offers a cheap rate for calls, iMessage allows you to communicate between Apple devices and WhatsApp offers connection between platforms.
- **Go without a phone:** Sometimes having our conveniences when they are overseas can distract us from taking in the sights and sounds of the experience. There is a certain freedom that comes with arriving in a city where no one can contact you, and you won't get any annoying texts from telecommunications companies when you are fast asleep. It is definitely something worth considering.

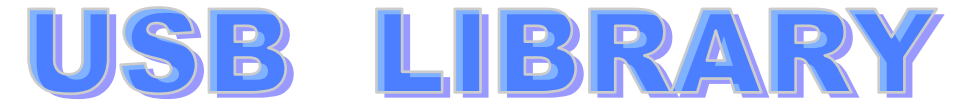

**We have compiled a number of programs that you may need, or like to download to your computer. They are available on meeting nights as well as through the month. They will be updated periodically. Please see Jim or Trevor.**

- - **Google Chrome (** search engine)
	- **Dropbox (**storage in the Cloud)
	- **Firefox (**search engine)
	- **Internet Explorer II (**upgrade)
		- **Pstudio (**simple photo editing)
		- **Skype (**video chat)
			- **Install Flashplayer (**sometimes needed to play videos or games)
- **MSE Install (**Microsoft Security) **Communication** 
	- SPYBOT **Spybotsd162** (cleaning malware etc)
- **Camtasia (**takes snapshots of computer screen) CAMTASIA

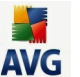

**AVG Free** (anti virus)

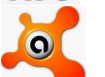

- **AVAST Free** (anti virus)
- **Windows Essentials 54bit** (suite of Microsoft programs. Essentials Eg Live Mail, Photo Gallery, MovieMaker etc)
- 
- **Malwarebytes** (finds and removes malware)
- **Ashampoo** (recover deleted photos)

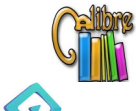

 $\bigcirc$ 

- **Calibre** (program to use eReader)
- **FreeMake Download** (download YouTube and clips)
- **iTunes** (popular music manipulation/synchronisation

These are but a few. We hope to have the full list in next month's newsletter.

# **THE LAST WORDS OF STEVE JOBS**

**Steve Jobs** co-founded Apple Computers with Steve Wozniak. Under Jobs' guidance, the company pioneered a series of revolutionary technologies, including the iPhone and iPad. He was born in San Francisco, California, on February 24, 1955 and died in 2011, following a long battle with pancreatic cancer.

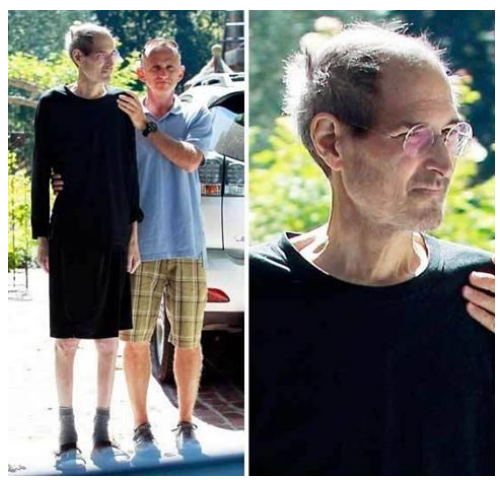

These are his last words

*"I have come to the pinnacle of success in business. In the eyes of others, my life has been the symbol of success. However, apart from work, I have little joy. Finally, my wealth is simply a fact to which I am accustomed.*

*At this time, lying on the hospital bed and remembering all my life, I realize that all the accolades and riches of which I was once so proud, have become insignificant with my imminent death.* 

In the dark, when I look at the green lights of the equipment for artificial *respiration and feel the buzz of their mechanical sounds, I can feel the breath of my approaching death looming over me.* 

*Only now do I understand that once you accumulate enough money for the rest of your life, you have to pursue objectives that are not related to wealth.*

*It should be something more important:*

*For example, stories of love, art, dreams of my childhood. No, stop pursuing wealth, it can only make a person into a twisted being, just like me.*

*God has made us one way, we can feel the love in the heart of each of us, and not illusions built by fame or money, like I made in my life, I cannot take them with me.*

*I can only take with me the memories that were strengthened by love.*

*This is the true wealth that will follow you: will accompany you, He will give strength and light to go ahead.* 

*Love can travel thousands of miles and so life has no limits. Move to where you want to go. Strive to reach the goals you want to achieve.* 

*Everything is in your heart and in your hands.*

*What is the world's most expensive bed? The hospital bed!*

*If you have money, you can hire someone to drive your car, but you cannot hire someone to take your illness that is killing you.* 

*Material things lost can be found. But one thing you can never find when you lose - life.*

*Whatever stage of life where we are right now, at the end we will have to face the day when the curtain falls.*

*Please treasure your family love, love for your spouse, love for your friends….*

*Treat everyone well and stay friendly with your neighbours…"*

# **SANDS COMPUTER GROUP & BROADBAND FOR SENIORS**

ESTABLISHED JANUARY 2011

Coordinator and Editor: Lindsay Chuck

E: Lindsay.chuck@gmail.com

W: http://sandslifestyle.bfs.wix.com/scgbfs

#### **FASTER CHROME EXPECTED SOON**

**G** oogle is about to release a new data compression algorithm called Brotli.

It offers 20% - 26% higher compression ratios, and will initially be restricted to HTTPS connections. It will also likely be for desktops to start with.

Expect leaner web pages.

#### **ONLINE PHOTO EDITORS**

A recent article by Bob Rankin commented on Photo editors available online. These are free and can have limitations. However, great if you are on holidays and need to fix a photo or two. Check out Pixlr/FotoFlexer/SumoPaint/Adobe Photoshop Express/PicMonkey/ LunaPic/Fotor/BeFunky.

## **VOICE PRINT**

**Australian Tax Office** is to extend its voice biometrics authentication service to its mobile app.

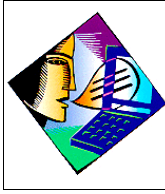

Over 1.5 million Australians have submitted a "voiceprint" to access its contact centre, and this second phrase (sic) will allow users to access the tax office's online services through its app.

Voice biometrics replaces usernames, passwords and security questions to prove your identity. The system creates a digital representation of the physical characteristics, patterns, rhythm and sound of an individual's voice.

BEWARE when downloading programs from the internet, especially free games. They are not free when you have to pay to have the malware removed from your computer.

#### *INTERNET EXPLORER SUPPORT (OR END OF SUPPORT)*

Technology Lab/Information Technology website has highlighted Microsoft's support policy announced back in 2014. The following came into effect 13th January 2016. **Windows Vista:** if you are still using this operating system, only internet explorer 9 will receive updates (versions 7 & 8 will not receive further support. **Windows 7 & 8.1**: Microsoft will only support Explorer 11. **Windows 8:** users will need to install 8.1 to receive security updates.

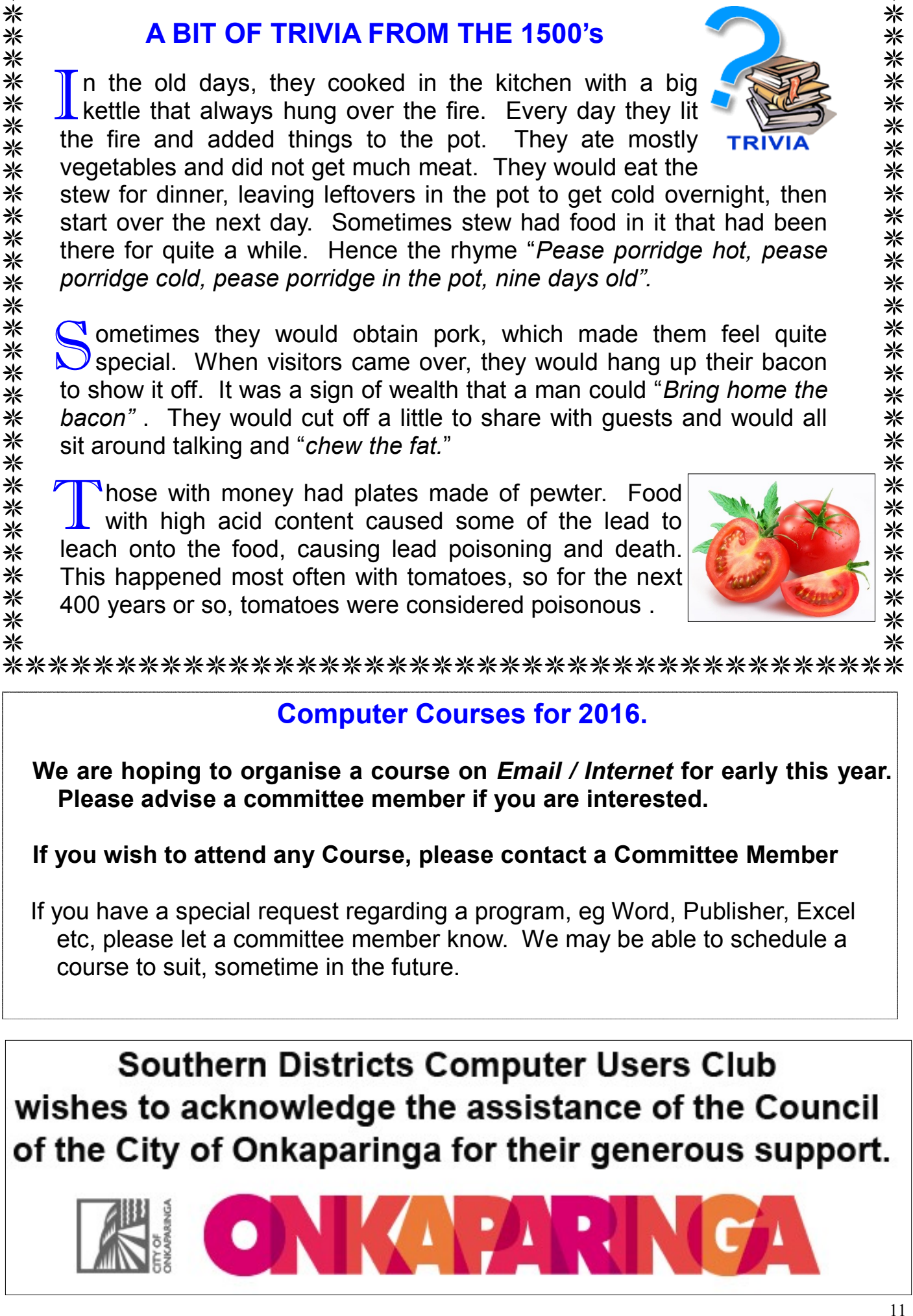

vegetables and did not get much meat. They would eat the stew for dinner, leaving leftovers in the pot to get cold overnight, then start over the next day. Sometimes stew had food in it that had been

**A BIT OF TRIVIA FROM THE 1500's** 

米

In the old days, they cooked in the kitchen with a big<br>kettle that always hung over the fire. Every day they lit If n the old days, they cooked in the kitchen with a big the fire and added things to the pot. They ate mostly

**TRIVIA** 

米 兴

# **Puzzle Page**

- 1. The most widely used computer device is:
	- A) Solid State Discs
	- B) External Hard Drive
	- C) Internal Hard Drive
	- D) Mouse
- 2. What is used to do a particular task?
	- A) Operating System
	- B) Program
	- C) Data
	- D) Software
- 3. Who is father of modern computers?
	- A) Abraham Lincoln
	- B) James Gosling
	- C) Charles Babbage
	- D) Gordon E Moore
- 4. Which of the following is NOT a Real Security & Privacy risk?
	- A) Viruses
	- B) Hackers
	- C) Spam
	- D) Identity Theft
- 5. The term "Pentium" is related to:
	- A) DVD
	- B) Hard Disc
	- C) Microprocessor
	- D) Mouse
- 6. What does HTTP stand for:
	- A) Head Tail Transfer Protocol
	- B) Hypertext Transfer Protocol
	- C) Hypertext Transfer Plotter
	- D) Hypertext Transfer Plot Answers Page 14

#### **MEETING RULES**

We are allowed to use the facilities at the Hall at the rear of St Mary's Catholic Church Morphett Vale. (Corner Bains Road and Main South Road) in return of a small fee plus respect for their property. We ask for your co-operation in respect to the above. While we can not control what our members do away from our club meetings, Piracy of copyright material can not be condoned at our meetings.

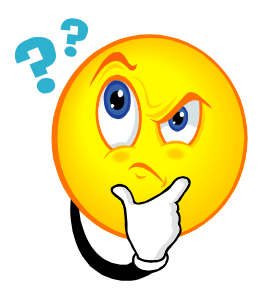

12

# **MY TRAVEL PLANS FOR 2016**

I have been in many places, but I have never been **in Cahoots**. Apparently, you can't go alone, you have to be in Cahoots with someone.

I've also never been **in Cognito**. I hear no one recognizes you there.

I have, however, been **in Sane**. They don't have an airport; you have to be driven there. I have made several trips there, thanks to my children, friends, family and work.

I would like to go to **Conclusions**, but you have to jump, and I am not too much on physical activity anymore.

I have also been **in Doubt**. That is a sad place to go, and I try not to visit there too often.

I have been **in Flexible**, but only when it was very important to stand firm.

Sometimes I am **in Capable**, and I go there more often as I am getting older.

One of my favourite places to be is **in Suspense!** It really gets the adrenaline flowing and pumps up the old heart! At my age I need all the stimuli I can get.

I have been **in Continent,** but I don't remember what country I was in. It's an age thing. They tell me it is very wet and damp there.

Life is too short for negative drama and petty things. So laugh insanely, love truly and forgive quickly!

*Submitted by Ann Zeugofsge*

### **Your tongue is the only muscle in your body that is attached at only one end !**

*Woodform* 

*Kitchens and Furniture.*

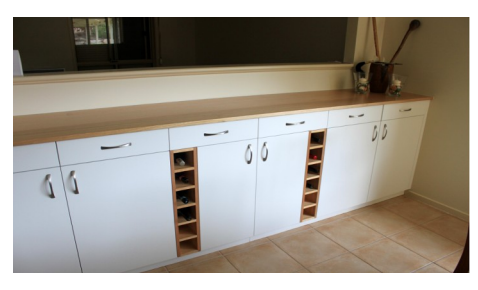

We customise kitchens and furniture.

Entertainment units are our specialty.

Phone *Craig McDonald* for a free measure and quote.

> Unit 19, 4 Aldenhoven Road, Lonsdale *Ph: 8384 6440 Mobile: 0407 794 357 Email: craig@woodform.com.au www.woodform.com.au*

#### .*Answers:*

- *1. C) Internal Hard Drive*
- *2. B) Program*
- *3. C) Charles Babbage*
- *4. C) Spam*
- *5. C) Microprocessor*
- *6. B) Hypertext Transfer Protocol*

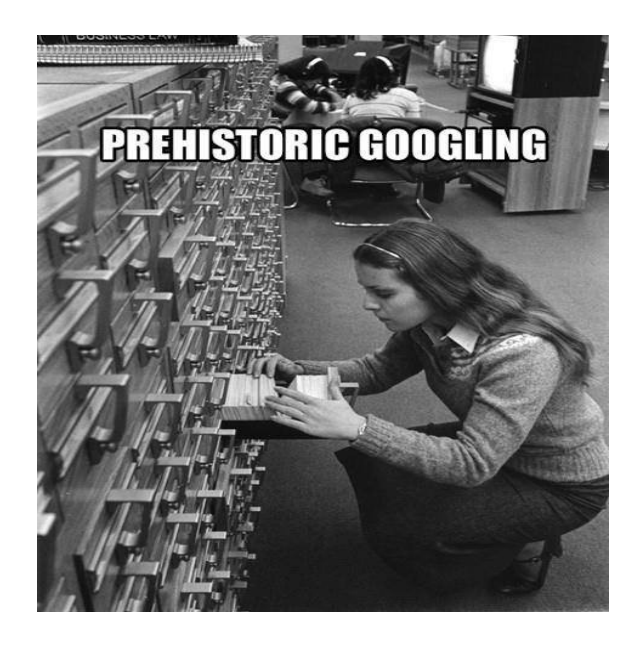

131 P

**Established 1991** 

**VCSWEB.COM** 

● WEB DESIGN **HOSTING DOMAIN NAMES PROGRAMMING** E.COMMERCE ● ZEN CART **CONTENT MANAGEMENT SYSTEMS** WORD PRESS . DRUPAL

**IT SECURITY NETWORK DESIGN & SETUP TRAINING & TUITION DISASTER RECOVERY PLANS AS/NZS 4360 RISK MANAGEMENT PLANS ASC133 NETWORK SECURITY PLANS** 

Rod Gasson

Adv Dip Network Security . Cert IV Programming Cert IV Networking - Cert IV Training & Assessment Police Clearance #201355

Rod Gasson 0405 632 662 Gaelyne Gasson 0422 912 583 admin@vcsweb.com

VCSWEB 90 Hillier Road Reynella SA 5161

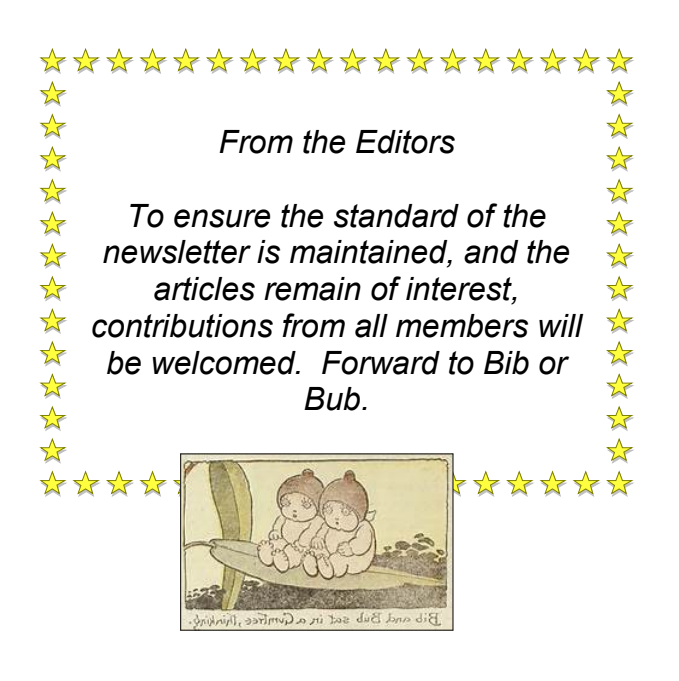

# **NOTES**

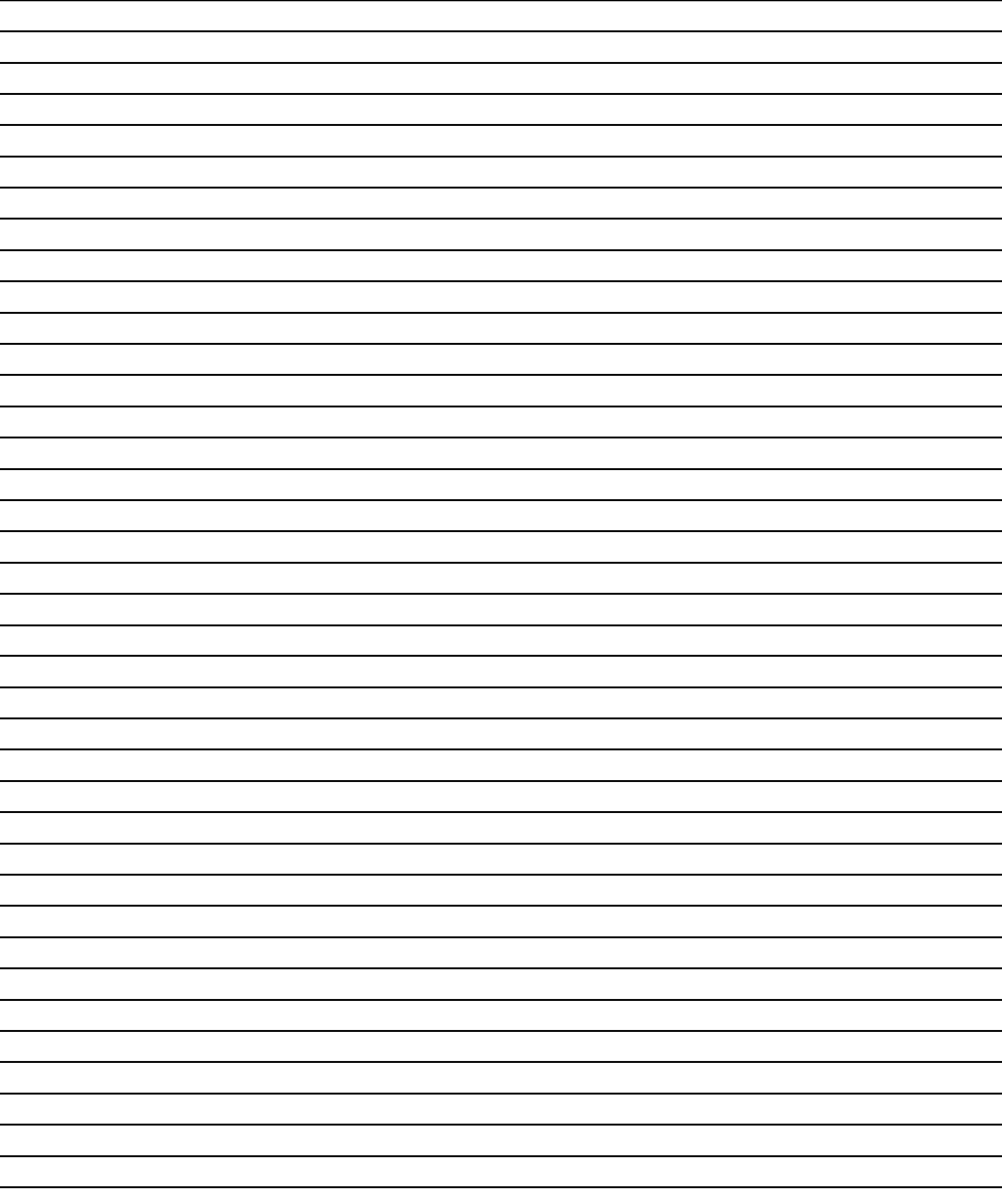

# IT & COMPUTERS

Shop 6, 76 Beach Road Christies Beach 8186 2736 (Same block as Woolies on Beach Road) **Contact: Jamie or Ash** For all your computing needs available locally

Need help with your computer? Looking to purchase a new one? Need additional peripherals? Home site visits available !

Looking for excellent customer and after sales service?

**New Computers Repairs Virus removal New software & Upgrades** 

Peripheral units: **Wireless Keyboard Mouse Sound Boards & Systems External & Internal Hard Drives** 

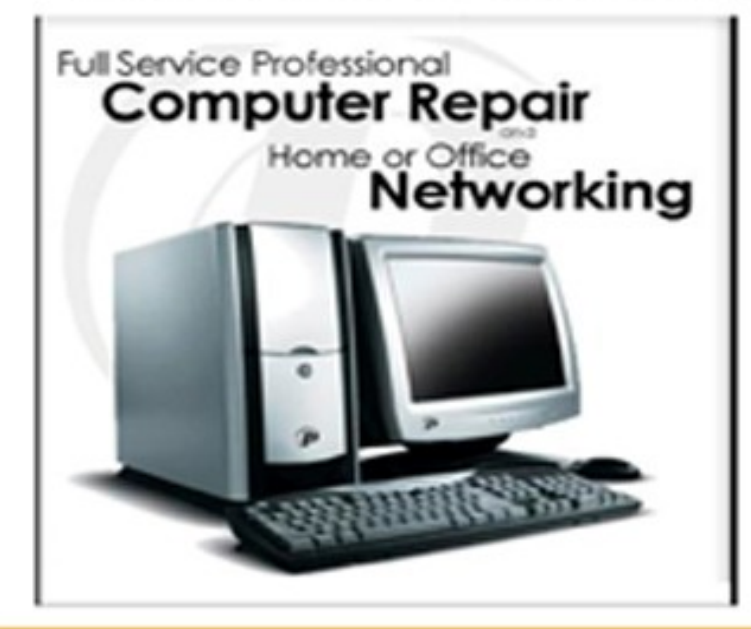

**Tell IT & Computers** you are from **S.D.C.U.C.I.** 

S.D.C.U.C.I can recommend the customer service offered by **IT&Computers**